#### кафедра програмної інженерії ЗНУ <sup>1</sup>

# Лекція 1. Нейронні мережі прямого поширення сигналу

# Штучний інтелект

"Artificial intelligence (AI) is an area of computer science that emphasizes the creation of intelligent machines that work and reacts like humans." https://levity.ai/blog/general-ai-vs-narrow-ai

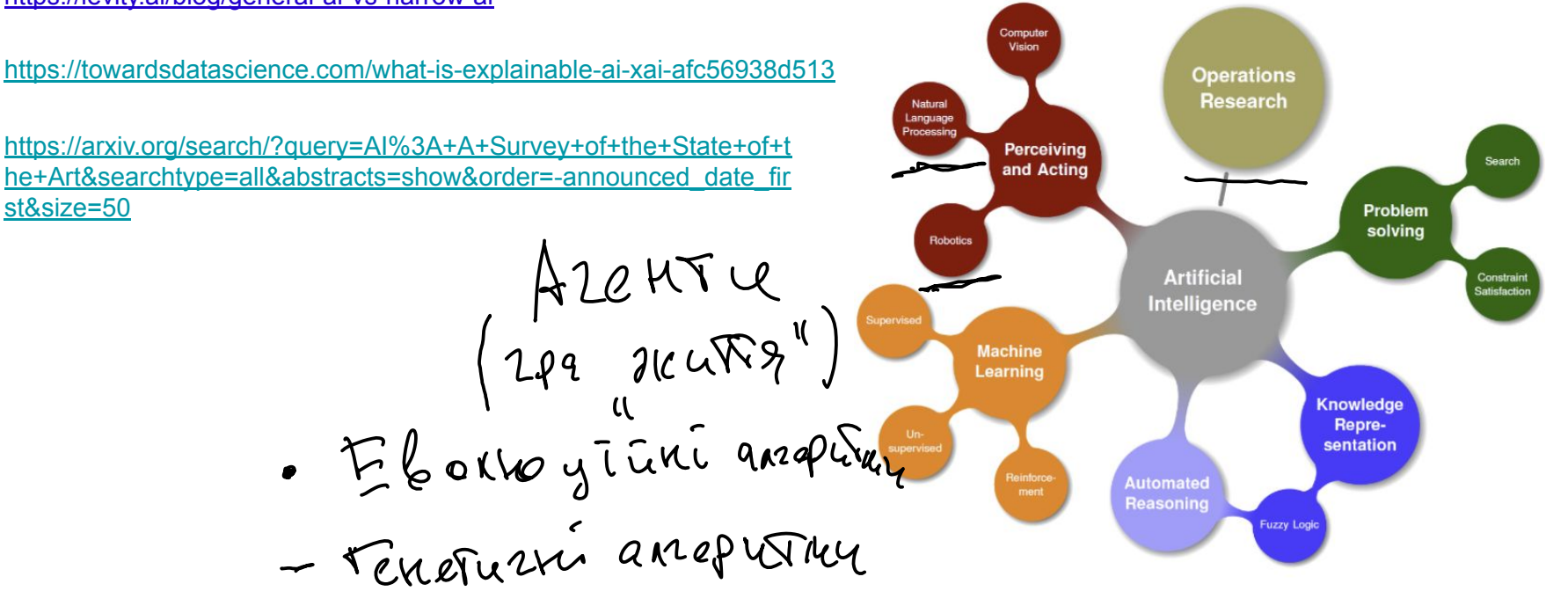

2

#### Машинне навчання vs традиційне програмування

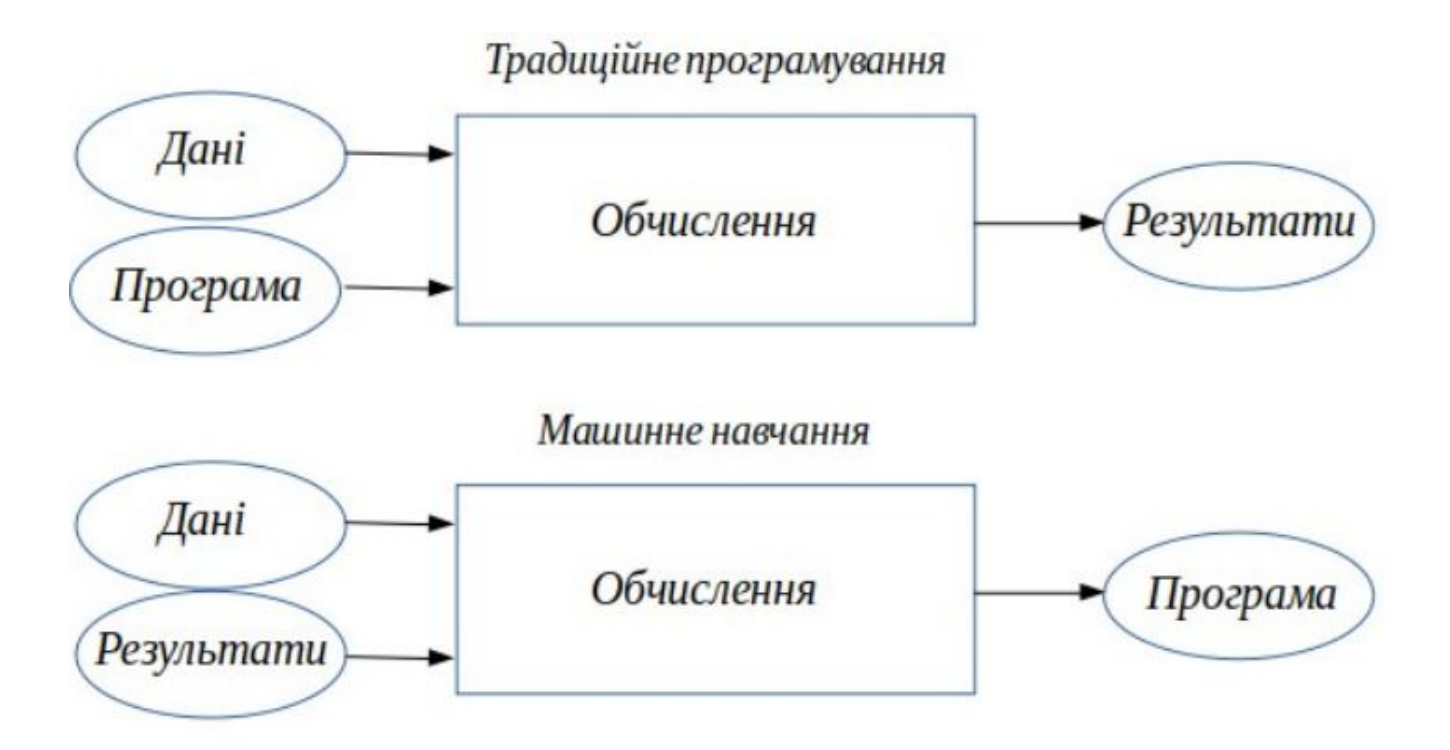

## Особливості застосування нейронних мереж

- 1. Наявність великої кількості відкритих даних (табличних та мультимедійних)
- 2. Обчислювальні можливості (GPU, TPU)
- 3. Наявність великої кількості відкритих бібліотек та фреймворків (каркасів розробки) (Python, Java)

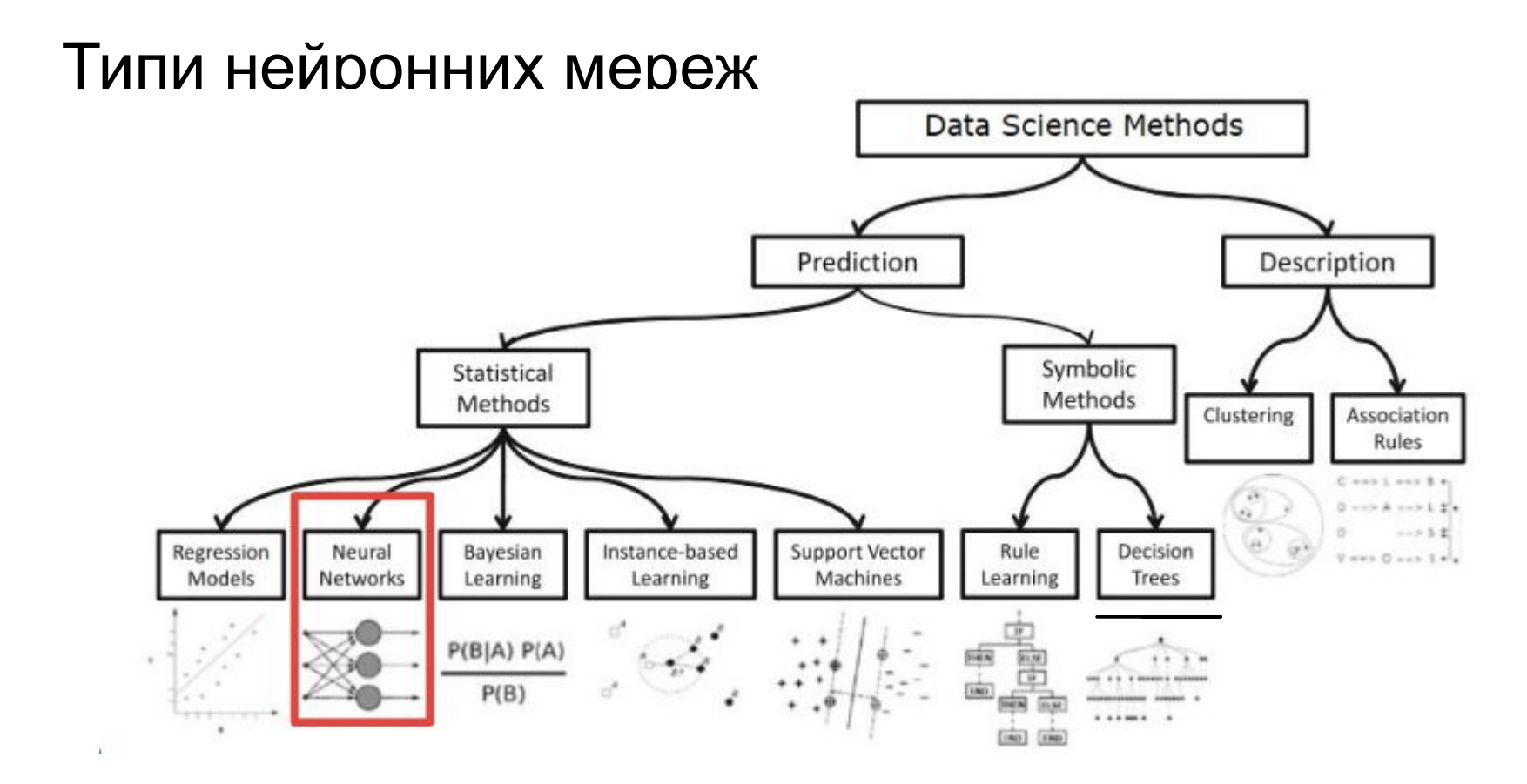

http://pzs.dstu.dp.ua/DataMining/ 5

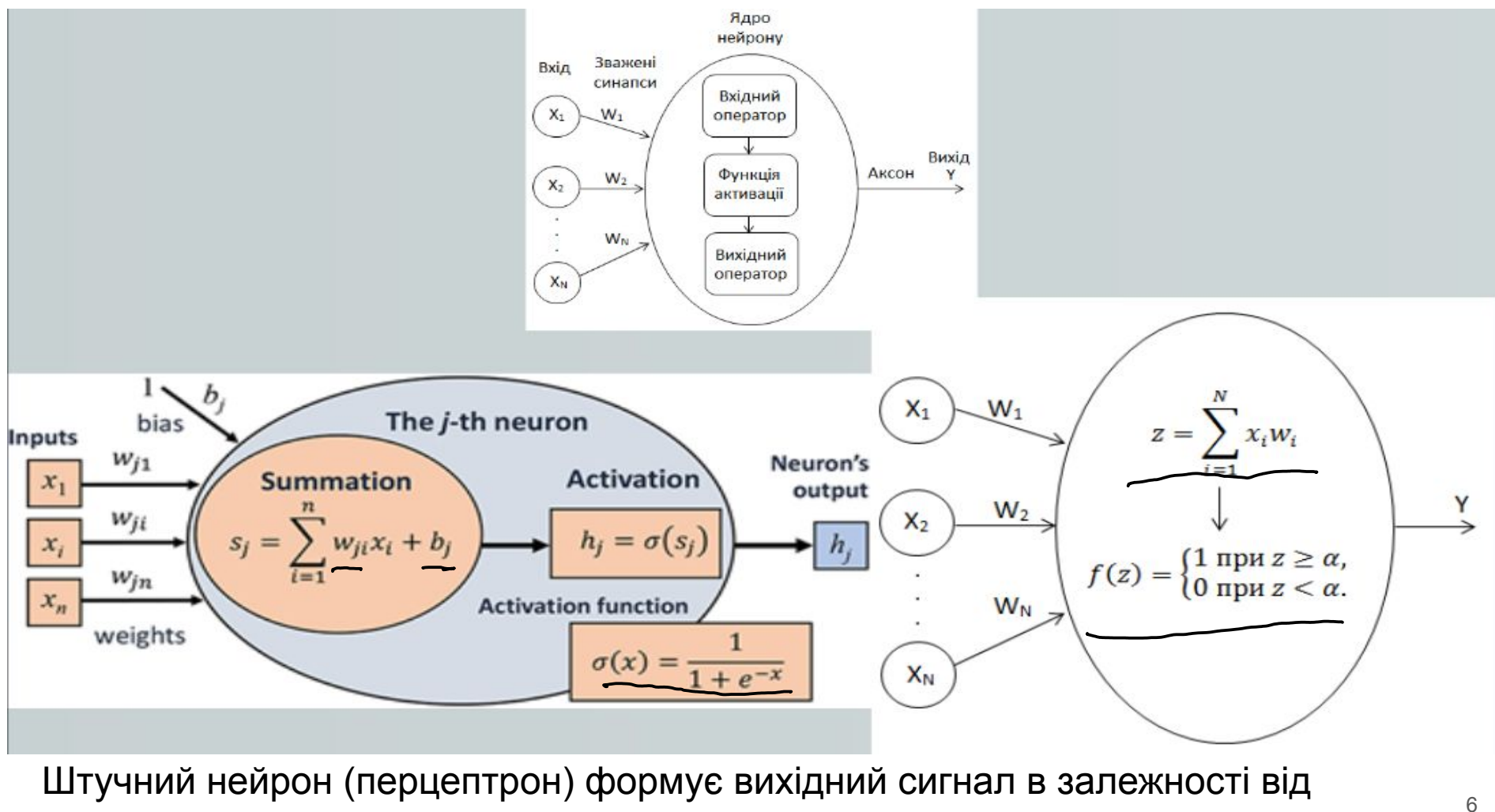

сигналу на вході

# Багатошарова нейронна мережа выбори пецирантрой МАР

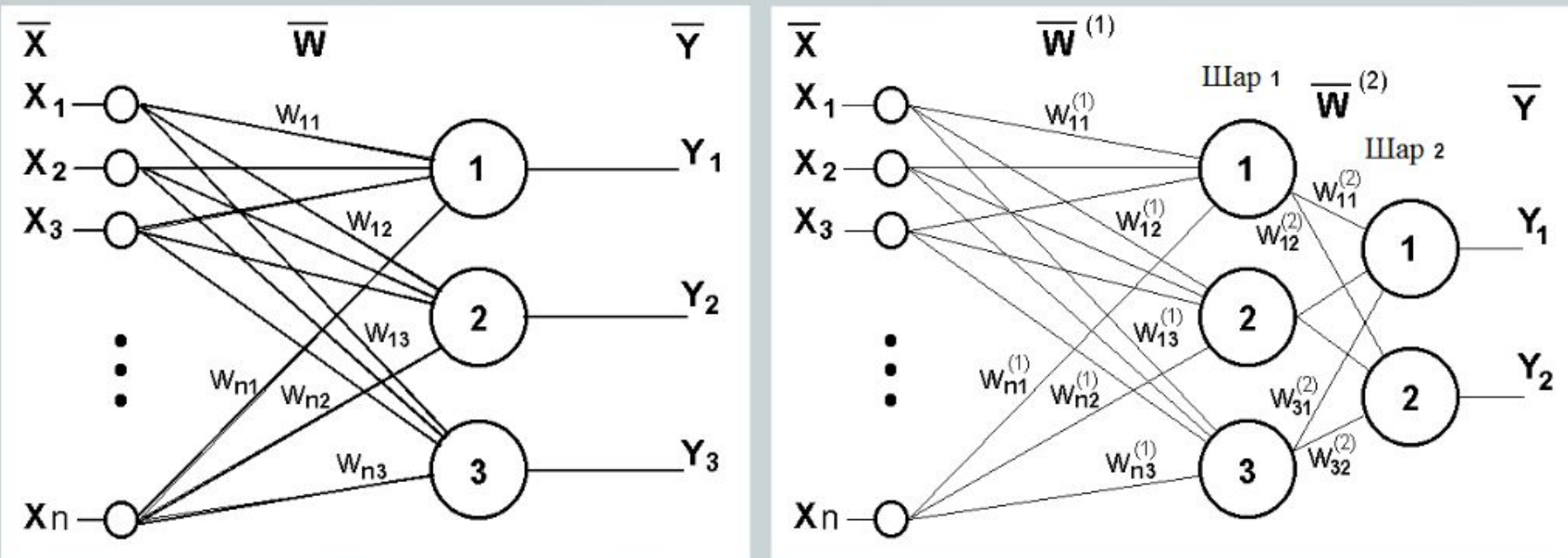

http://www.asimovinstitute.org/neural-network-zoo/

### Функції активації

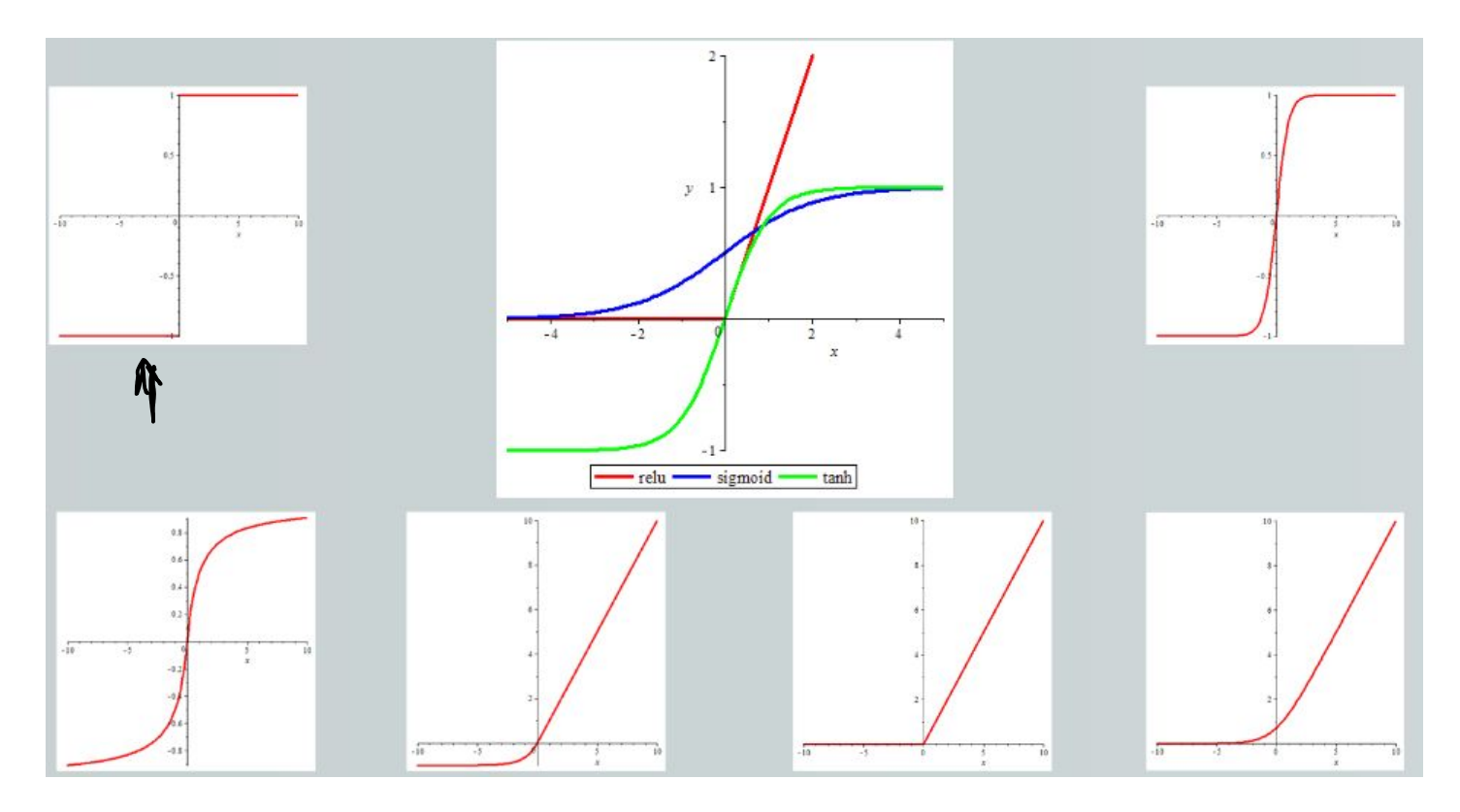

#### Навчання нейронних мереж

 $W_{i,j} = W_{i,j} +$  delta  $W_{i,j}$ 

Правило Гебба: при одночасній активації двох нейронів вага

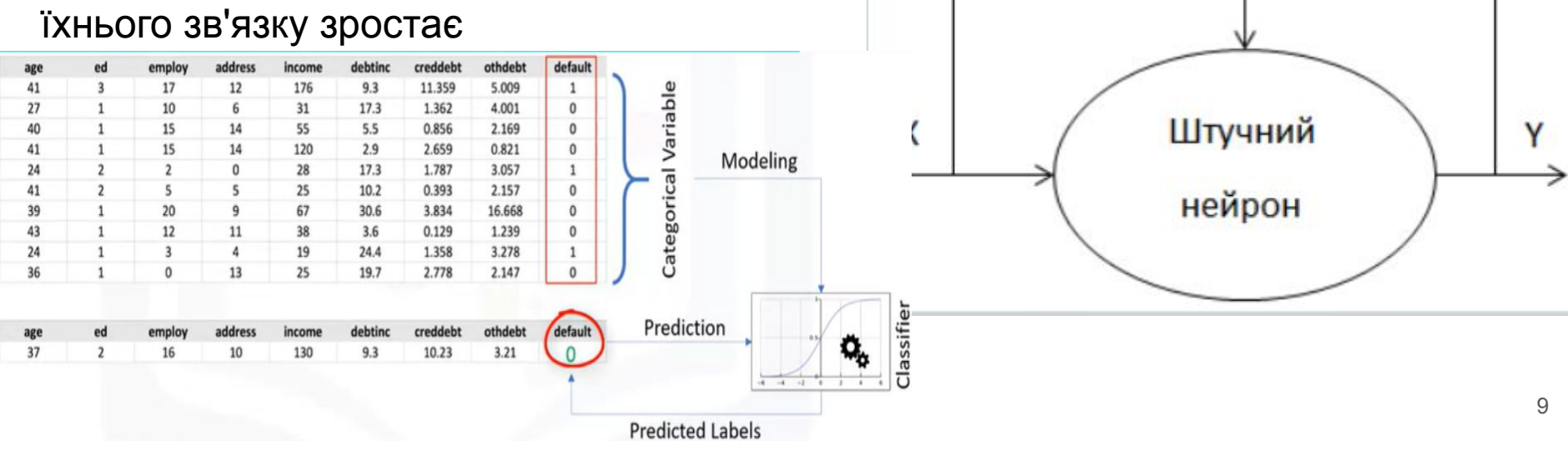

Правило

навчання

 $\Delta w_{i,j} = \gamma x_i (y_j - y_j^*)$ 

W

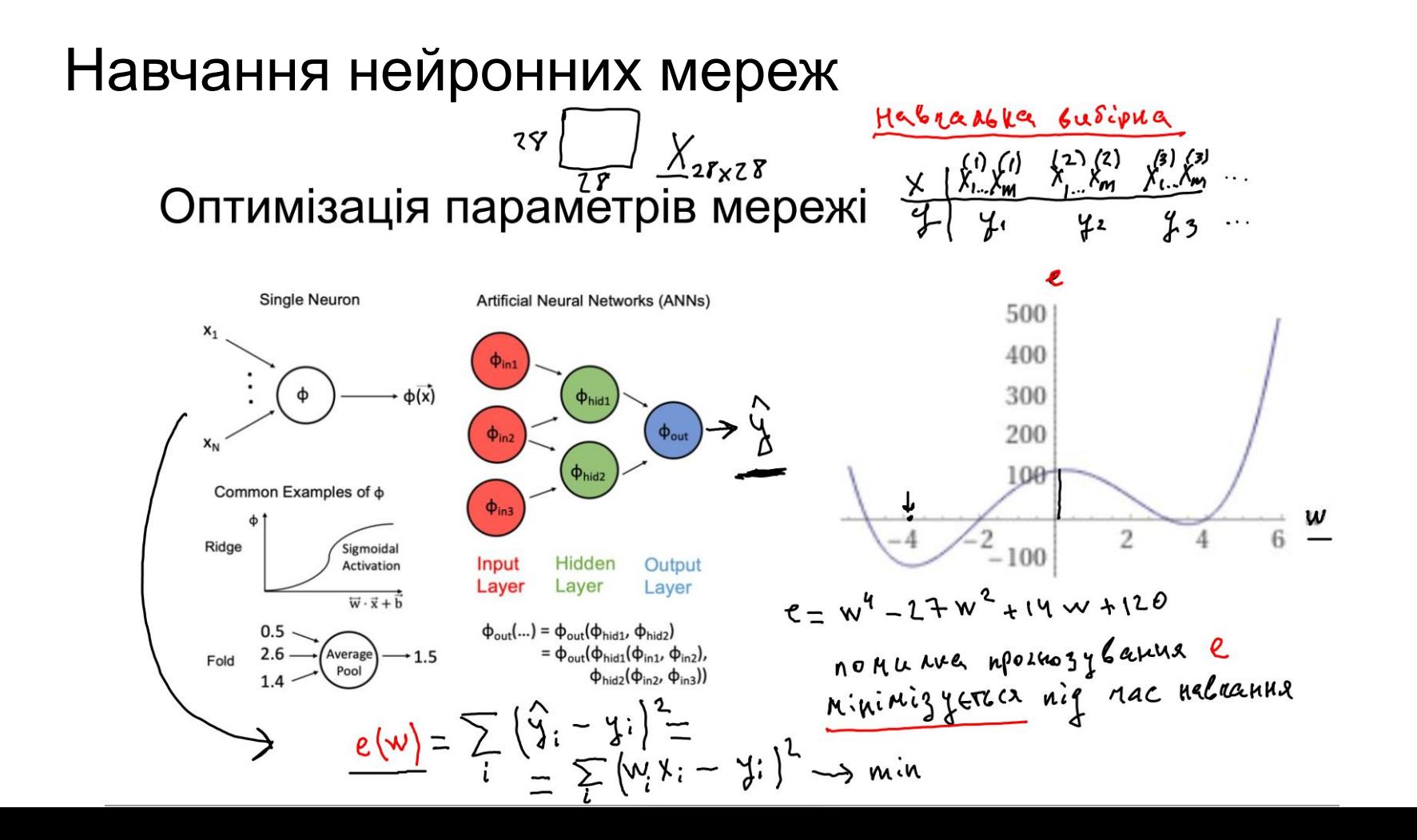

10

#### Навчання нейронних мереж

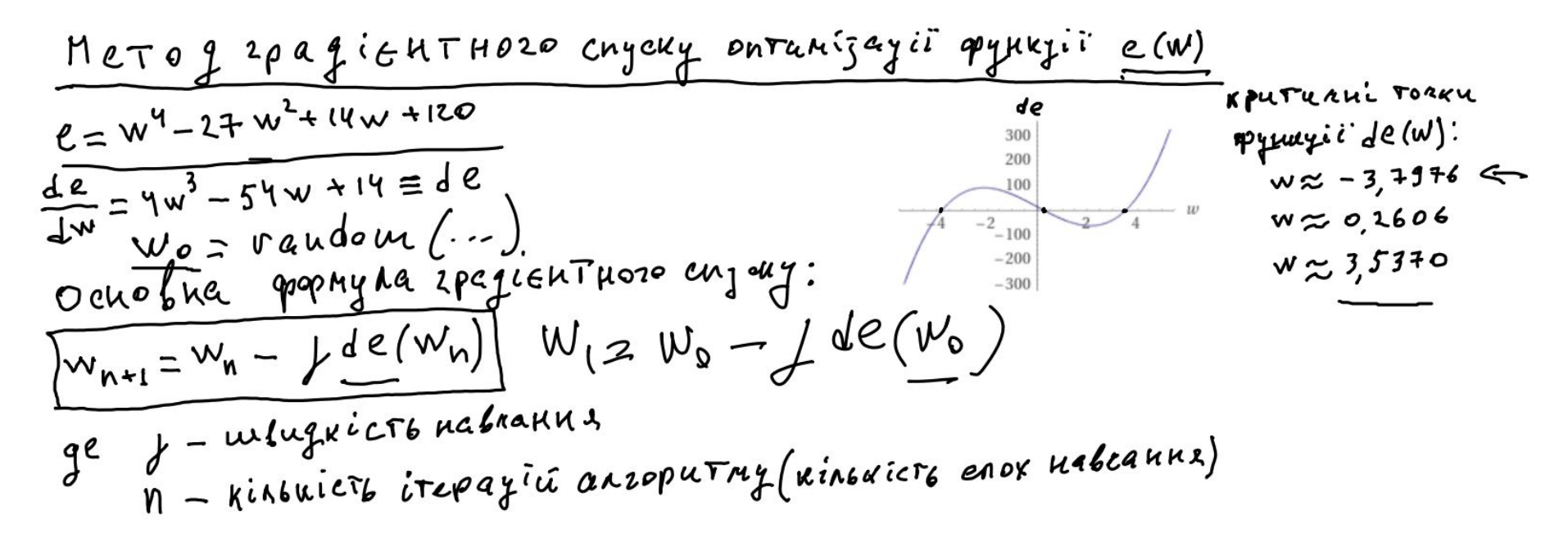

https://colab.research.google.com/drive/1Smr751jgNi4M4qHxkPiNAZ6KSS7TzcFT?usp=sharing https://uk.wikipedia.org/wiki/%D0%93%D1%80%D0%B0%D0%B4%D1%96%D1%94%D0%BD%D1%82 https://uk.wikipedia.org/wiki/%D0%9F%D0%BE%D1%85%D1%96%D0%B4%D0%BD%D0%B0

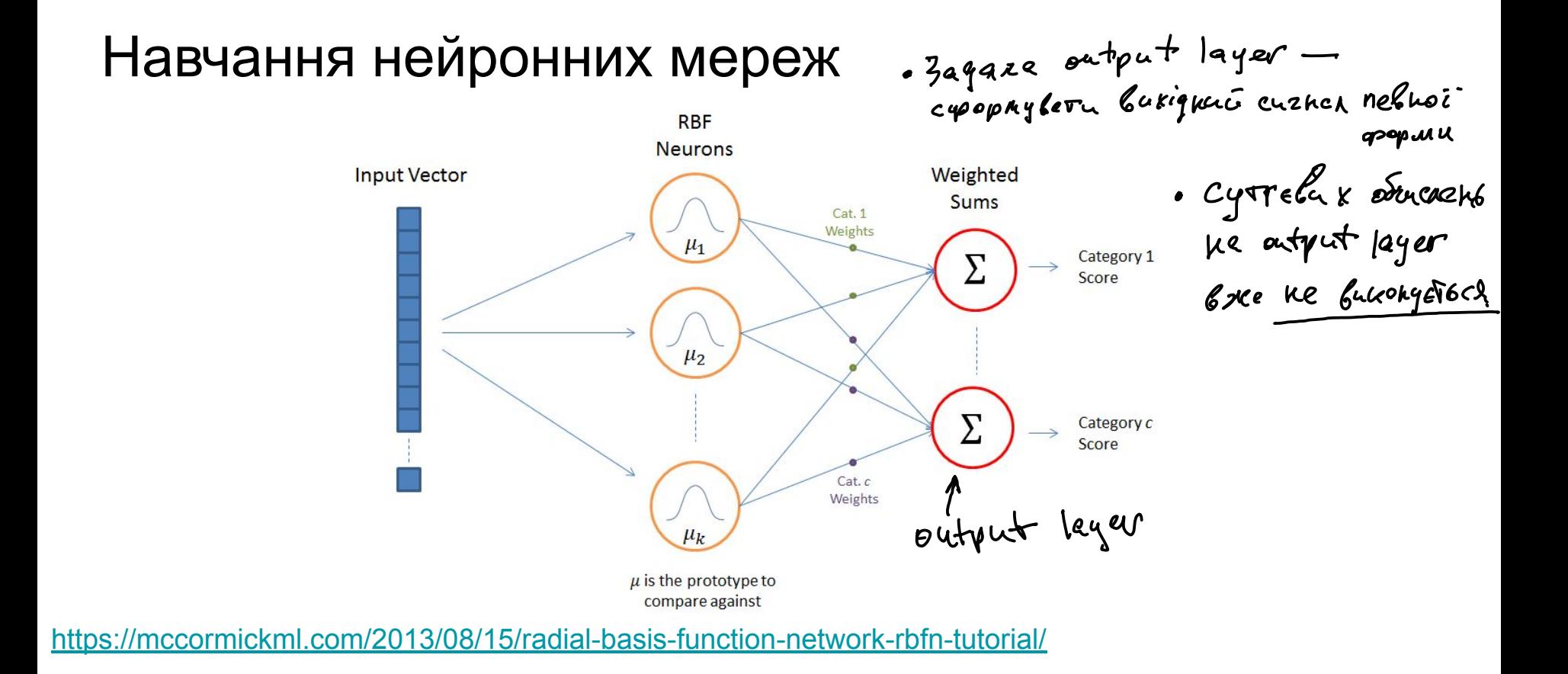

OCOJAUGOCTI RBF MEPETE

3. Meernie normale nouvement ta RBE repersée a youlepeansment

#### Фреймворк Keras

```
############ Додавання повнозв'язного шару
#model.add(Flatten())
model.add(Dense(20, input dim = 4, activation = activation))model.add(Dropout(0.4))
model.add(Dense(15, activation = activation))
model.add(Dropout(0.4))
model.add(Dense(10, activation = activation))
model.add(Dropout(0.4))
model.add(Dense(5, activation = activation))
model.add(Dense(3,kernel initializer=kernel initializer,
                bias initializer=bias initializer, activation = "softmax"))
нининининин Компіляція моделі
optimizer = optimizers.Nadam(lr=alpha zero, beta 1=0.9, beta 2=0.999,
                             epsilon=None, schedule decay=0.004)
model.compile(loss = "categorical crossentropy", optimizer = optimizer,
              metrics = ['accuracy"]history = model.fit(irisX train, irisY train, batch size = batch size,
                    epochs = nb epoch, verbose=2, validation data = (irisX test, irisY tes
score = model.evaluate(irisX test, irisY test, verbose = 0)
print("score for MLP is ", score[1])
model.summarv()
```
Забезпечує можливість будувати нейронну мережу по шарах.

#### Гіперпараметри нейронних мереж

- Кількість шарів.
- Кількість нейронів в шарах.
- Вид функцій активацій
- Вид оптимізатора
- Тип нейронної мережі
- Тип шару

#### Для визначення нейронної мережі необхідно

Визначити тип нейромережі

Визначити гіперпараметри

Визначити функцію втрат

Підготувати дані

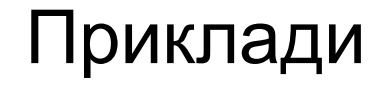

https://www.kaggle.com/code/avk256/neural-network-approach-to-iris-dataset

#### Задача №1

Варіант 1. Розглядається один штучний нейрон. Вага зв'язку  $w_1 = 0.3$ ; зсув  $b_1=0.2.$  Функція активації - ReLu. Вихід нейрону - 0.38. Визначити вхідний сигнал нейрону.

Варіант 2. Розглядається один штучний нейрон. Вхід нейрону 1.2; вага зв' язку  $w_1 = 0.4$ ; зсув  $b_1 = 0.1$ . Функція активації - tanh. Визначити вихідний сигнал нейрону.

Варіант 3. Розглядається один штучний нейрон. Вхід нейрону 2.3. Вихід нейрону 1. Функція активації - Heaviside step function. Яке значення ваги та зсуву є допустимим?